# Math ECG 2. 2023-2024

Mathématiques Appliquées - F. Gaunard http://frederic.gaunard.com ENC Bessières, Paris 17e.

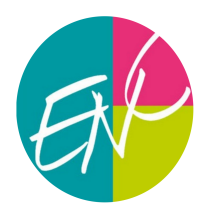

# Programme de colles n◦11

Semaine du 11/03 au 22/03

## Semaine du 11/03 au 15/03

#### Programme

- Chapitre 16. Intégralité.
- Révisions générales. On pourra poser ce qu'on veut. Et se faire bien plaisir. On hésitera pas à aller chercher des questions de Python.

#### Questions de cours

N'importe laquelle des questions de cours depuis le début de l'année. Héhé.

#### Suggestion d'exercices

Exercice 1. On cherche à estimer le paramètre  $\theta > 0$  d'une loi uniforme  $\mathcal{U}([0,\theta])$ . On dispose pour cela d'un n−échantillon de cette loi et on note  $Y_n = \max(X_1, ..., X_n)$ .

> $\boldsymbol{n}$ .

(1) Montrer que, pour tout réel  $x > 1$ , on a

$$
P\left(Y_n \in \left[\frac{\theta}{x}; \theta\right]\right) = 1 - \left(\frac{1}{x}\right)
$$
  
 
$$
\in ]0; 1[.
$$
 On note  $g_n(\alpha) = n\left(\left(\frac{1}{\alpha}\right)^{1/n} - 1\right).$ 

Montrer que

(2) Soit  $\alpha$ 

$$
I_{n,\alpha} = \left[ Y_n, Y_n + \frac{Y_n}{n} g_n(\alpha) \right]
$$

est un intervalle de confiance au niveau  $1 - \alpha$  pour  $\theta$ .

Exercice 2. Écrire les matrices (dans les bases canoniques correspondantes) de

$$
f_1: M \in M_2(\mathbb{R}) \longrightarrow M - 2^t M \in \mathbb{R};
$$
  $f_2: P \in \mathbb{R}_3[x] \longmapsto (x-1)P' - 3P \in \mathbb{R}_3[x].$ 

Exercice 3. On considère l'application

$$
f: \mathbb{R}_3[x] \rightarrow \mathbb{R}_3[x]
$$
  

$$
P \mapsto Q(x) = P(x+1) - P(x)
$$

- (1) Montrer que f est linéaire.
- (2) Soit  $P \in \mathbb{R}_0[x]$ . Calculer  $f(P)$ . f est-elle injective ?
- (3) Déterminer une base de l'image de f. f est-elle surjective ?
- (4) Déterminer un polynôme de  $\mathbb{R}_3[x]$  n'ayant pas d'antécédent par f.
- (5) Déterminer une base du noyau de f.
- (6) Quelle est la matrice de f dans la base canonique ?

**Exercice 4.** On considère des variables aléatoires  $U = \min(X_1, \ldots, X_n)$  et  $V = \max(X_1, \ldots, X_n)$  où  $(X_1, \ldots, X_n)$ est une suite de variables aléatoires indépendantes de même loi uniforme sur  $\llbracket 1; N \rrbracket$ .

(1) Montrer que, pour tout  $k \in [1; N],$ 

$$
P(V \le k) = \left(\frac{k}{N}\right)^n, \quad \text{puis que} \quad P(V = k) = \left(\frac{1}{N}\right)^n \left(k^n - (k-1)^n\right).
$$

- (2) Dans toute la suite, on se place dans le cas  $n = 2$ .
	- (a) Déterminer  $E(U)$ . On **admet** ensuite que  $V(U) = V(V) = \frac{(N^2 1)(2N^2 + 1)}{36N^2}$ .
	- (b) Justifier que  $U + V = X_1 + X_2$ . En déduire que

$$
cov(U, V) = V(X_1) - V(U).
$$

(c) Exprimer  $\rho(U, V)$  en fonction de N.

**Exercice 5.** On considère la matrice  $T = \begin{pmatrix} 0 & 0 \\ 1 & 0 \end{pmatrix}$ .

(1) Déterminer l'ensemble  $C(T)$  des matrices  $M = \begin{pmatrix} a & b \\ c & d \end{pmatrix} \in \mathcal{M}_2(\mathbb{R})$  qui commutent avec  $T$ , c'est à dire telles que  $CT = TC$ .

On considère une matrice  $A \in M_2(\mathbb{R})$  non nulle telle que  $A^2 = 0$  et f l'endomorphisme de  $\mathbb{R}^2$  dont A est la matrice dans la base canonique.

- (2) Justifier qu'il existe un vecteur  $x \neq 0$  tel quel  $f(x) \neq 0$ . Montrer que  $(x, f(x))$  est une base de  $\mathbb{R}^2$  et donner la matrice de f dans cette base.
- (3) En déduire qu'il existe une matrice inversible  $P \in M_2(\mathbb{R})$  telle que  $A = PTP^{-1}$ .
- (4) On note  $\mathcal{C}(A)$  l'ensemble des matrices de  $\mathcal{M}_2(\mathbb{R})$  qui commutent avec A. Montrer que

$$
M \in \mathcal{C}(A) \Longleftrightarrow P^{-1}MP \in \mathcal{C}(T).
$$

(5) Déterminer  $C(A)$ . On montrera que c'est un espace vectoriel et on en déterminera une base et la dimension.

**Exercice 6.** On définit une variable aléatoire X à valeurs dans  $\mathbb{N}^*$  telle que

$$
P(X = n) = a \ln \left( \frac{1 + \frac{2}{n}}{1 + \frac{2}{n+1}} \right),
$$

où a est un réel. On noter  $|x|$  la partie entière d'un réel x.

- (1) Déterminer la valeur de a.
- (2) Montrer que, lorsque  $n \to +\infty$ ,

$$
\ln\left(\frac{1+\frac{2}{n}}{1+\frac{2}{n+1}}\right) \sim \frac{2}{n^2}.
$$

- (3) X admet-elle une espérance ? Une variance ?
- (4) On considère une variable aléatoire U suivant une loi uniforme  $\mathcal{U}([0;1])$  et on pose

$$
Y = \left\lfloor \frac{2}{3^{1-U} - 1} \right\rfloor.
$$

Montrer que  $X$  et  $Y$  ont la même loi.

(5) Proposer une fonction Python nommée def simul\_X() renvoyant une simulation de X.

**Exercice 7.** Pour  $x > 0$ , on pose

$$
f(x) = \int_0^1 \frac{t^x}{1+t} \mathrm{d}t.
$$

(1) Vérifier que, pour tout  $x > 0$ , on a

$$
f(x) + f(x+1) = \frac{1}{x+1}.
$$

- (2) Donner le sens de variations de f.
- (3) (a) Déterminer la limite de  $f(x)$  lorsque  $x \to +\infty$ .
	- (b) Déterminer un équivalent simple de  $f(x)$ , lorsque  $x \to +\infty$ , obtenu en encadrant  $f(x)$ .

#### $\blacksquare$  Programme de colles n°11  $\blacksquare$

(4) Écrire un programme Python, utilisant la méthode de Monte-Carlo, permettant d'obtenir une valeur approchée de  $f(5)$ .

**Exercice 8.** Soient  $n \in \mathbb{N}^*$  et  $E = \mathbb{R}_n[X]$  l'espace vectoriel des polynômes à coefficients réels de degré inférieur ou égal à n.

Soit  $\varphi$  l'application qui à tout polynôme  $P$  élément de  $E$  associe la matrice colonne  $\overline{\phantom{a}}$ 

- (1) (Question de cours) : nombre de racines d'un polynôme  $P \in \mathbb{R}_n[X]$ .
- (2) Montrer que  $\varphi$  est un isomorphisme de E dans  $\mathcal{M}_{n+1,1}(\mathbb{R})$ .
- (3) On suppose dans cette question seulement que  $n = 2$ .

Montrer qu'il existe une matrice  $A \in \mathcal{M}_3(\mathbb{R})$  que l'on précisera telle que pour tout  $P \in E$  tel quel  $P(X) = a + bX + cX^2$ , on ait

$$
\begin{pmatrix} P(0) \\ P(1) \\ P(2) \end{pmatrix} = A \begin{pmatrix} a \\ b \\ c \end{pmatrix}.
$$

Montrer que A est inversible et déterminer son inverse.

- (4) On revient au cas général.
	- (a) Montrer qu'il existe une matrice  $V \in \mathcal{M}_{n+1}(\mathbb{R})$  que l'on précisera telle que pour tout  $P \in E$  tel que  $P(X) = \sum_{i=0}^{n} a_i X^i$ , alors

$$
\begin{pmatrix} P(0) \\ P(1) \\ \vdots \\ P(n) \end{pmatrix} = V \begin{pmatrix} a_0 \\ a_1 \\ \vdots \\ a_n \end{pmatrix}.
$$

Justifier que V est inversible.

(b) Pour  $i \in \{0, 1, \ldots, n\}$ , montrer qu'il existe un unique polynôme  $L_i \in \mathbb{R}_n[X]$  tel que

$$
\begin{cases} L_i(i) = 1 \\ L_i(j) = 0 \text{ pour tout } j \in \{0, 1, \dots, n\} \setminus \{i\} \end{cases}
$$
  
(c) On pose pour  $i \in [0, n], L_i(X) = \sum_{k=0}^p nc_{k,i} X^k$  et l'on note  $C_i = \begin{pmatrix} c_{0,i} \\ c_{1,i} \\ \vdots \\ c_{n,i} \end{pmatrix} \in \mathcal{M}_{n+1,1}(\mathbb{R}).$ 

Calculer  $VC_i$  et en déduire l'expression de  $V^{-1}$ .

(5) A l'aide de la Question 4., retrouver  $A^{-1}$ .

**Exercice 9.** Soit a un nombre strictement positif. On définit, pour tout entier naturel  $n$ :

$$
P_n = \prod_{k=0}^n \frac{a+k}{2a+k}.
$$

- (1) (Question de cours). Critères de convergence des séries à termes positifs.
- (2) Ecrire, en Python, une fonction d'en tête def P(n, a): qui prend en argument  $a > 0$  et  $n \in \mathbb{N}$  et renvoie la valeur de  $P_n$ .
- (3) Montrer que, pour tout réel  $u \in ]-1; +\infty[$ , on a:

$$
\frac{u}{1+u} \le \ln(1+u) \le u.
$$

 $\sqrt{ }$ 

 $P(0)$  $P(1)$ . . .  $\begin{pmatrix} P(1) \\ \vdots \\ P(n) \end{pmatrix}$ .

 $\setminus$ 

(4) En déduire que

$$
\exp\left(-\sum_{k=0}^{n} \frac{a}{a+k}\right) \le P_n \le \exp\left(-\sum_{k=0}^{n} \frac{a}{2a+k}\right)
$$

- (5) Montrer qu'alors la suite  $(P_n)$  est convergente et déterminer sa limite.
- (6) À l'aide d'une comparaison série/intégrale, déterminer la nature de de la série de terme général  $P_n$  pour  $a = 1$  et  $a = 2$ . On précisera la somme en cas de série convergente.
- (7) Dans une urne, on dispose initialement une boule rouge et une boule noire (indiscernables au toucher). On tire ensuite une boule: si elle est noire, on arrête; si elle est rouge, on la remplace dans l'urne par deux boules rouges, et on recommence jusqu'à obtention de la boule noire. Que peut-on dire du nombre moyen de tirages effectués? Et si on était parti avec deux boules de chaque couleur?
- (8) Comment illustrer la réponse à la toute dernière question en Python?

Exercice 10. (Limites et équivalents)

(1) À l'aide de manipulations sur les équivalents déterminer la limite de  $(u_n)$  (lorsque  $n \to +\infty$ ) dans chacun des cas suivants:

$$
(i) \ u_n = \left(1 - \frac{1}{n}\right)^n, \qquad (ii) \ u_n = \left(1 + \frac{1}{n^2}\right)^n, \qquad (iii) \ u_n = \left(1 + \frac{1}{\sqrt{n}}\right)^n,
$$

$$
(iv) \ u_n = \left(\frac{n}{n-1}\right)^n, \qquad (v) \ u_n = \left(\frac{n+1}{n-1}\right)^n.
$$

(2) Trouver un équivalent simple aux suites suivants

(i) 
$$
u_n = \frac{1}{n-1} - \frac{1}{n+1}
$$
, (ii)  $v_n = \sqrt{n+1} - \sqrt{n-1}$ , (iii)  $w_n = \frac{n^3 - \sqrt{1+n^2}}{\ln(n) - 2n^2}$ .

(3) Utiliser des équivalents pour déterminer les limites

(i) 
$$
\lim_{x \to +\infty} \sqrt{4x+1} \ln \left( 1 - \frac{\sqrt{x+1}}{x+2} \right)
$$
,   
 (ii)  $\lim_{x \to +\infty} \exp \left( \frac{1}{x^2} \right) - \exp \left( \frac{1}{(x+1)^2} \right)$ 

(4) Déterminer le DL à l'ordre 2 en 0 de

$$
f(x) = \int_0^x e^{t^2} dt.
$$

(5) Soient  $n \in \mathbb{N}^*$  et  $f_n$  la fonction définie sur  $\mathbb{R}_+^*$  par  $f_n(x) = xe^{-n/x}$ . Montrer que

$$
f_n(x) = x - n + \frac{n^2}{2x} + o\left(\frac{1}{x}\right).
$$

En déduire une asymptote oblique à la courbe de  $f$  en  $+\infty$  et préciser les positions relatives.

(6) Montrer, après avoir justifié par négligeabilité de la convergence de l'intégrale pour tout  $x > 0$ , que

$$
\int_{x}^{+\infty} \frac{e^{-t}}{t} dt \underset{x \to +\infty}{\sim} \frac{e^{-x}}{x}.
$$

(7) Montrer que

$$
\sum_{k=1}^{n} k! \sum_{n \to +\infty} n!.
$$

Exercice 11. Après avoir vérifié que

$$
i\binom{k}{i} = k\binom{k-1}{i-1},
$$

calculer

$$
\frac{1}{n}\sum_{k=1}^n \left(k\sum_{i=1}^k {k-1 \choose i-1} p^i q^{k-i}\right).
$$

# Semaine du 18/03 au 22/03

### Programme

- Chapitre 16. Intégralité.
- Chapitre 17. SQL. On posera à tout le monde une question avec une requête SQL à écrire.
- Révisions générales. On pourra poser ce qu'on veut. Et se faire bien plaisir. On hésitera pas à aller chercher des questions de Python.

### Questions de cours

- On dispose d'une table Livres dont le schéma est isbn, Titre, ecrivain-e, annee, editeur, nombre\_pages.
	- 1. Créer une table Ecrivain-e-s dont le schéma est id\_aut, Sexe, Pays, Meilleure\_vente où ce dernier attribut pointe vers la table Livres.
	- 2. Quelle requête SQL permet de compter le nombre d'écrivaines françaises dont la meilleure vente est publiée chez Chocolatine Editions ?
	- 3. Quelle requête SQL permet d'obtenir le nombre moyen de pages des livres publiés en 2022 par Balivernes & cie ?
- N'importe laquelle des questions de cours depuis le début de l'année. Muahaha.

### Suggestions d'exercices

Exercice 12. On considère la base de données d'une entreprise vendant des donuts, dont le schéma relationnel est donné par:

- Donuts (id\_donut, glaçage, poids, prix)
- Clients (id\_client, nom, prénom, adresse, mail, tél)
- Commandes (id commande, donut, client, date, quantité, prix total)
- (1) Identifier les clés primaires et les éventuelles clés étrangères de chacune des tables.
- (2) Le prix d'un donut (en euros) peut être l'un des nombres suivants : 2, 3, 4, 5. Déterminer la liste des donuts qui font partie des deux types de donuts les plus chers.
- (3) (a) Déterminer le nombre de commandes effectuées dans la journée. (On admettra que la commande getdate() renvoie la date de la journée actuelle et que la commande count(\*) compte le nombre de lignes de la table renvoyée)
	- (b) Déterminer le nombre total de donuts vendus dont le glaçage est au chocolat. (On admettra que la commande sum permet de faire la somme de toutes les lignes sur chaque colonne)
- (4) Déterminer tous les clients (identifiant, nom, prénom) qui ont acheté un donut dont le poids est supérieur ou égal à 60 grammes (on supposera que le poids est donné en grammes dans la table Donuts).
	- On pourra réaliser une requête imbriquée, de la forme :

```
SELECT *
FROM table 1
WHERE attribut1 IN (
        SELECT attribut 2
                   FROM table 2
\mathcal{L}
```
Exercice 13. Une entreprise alimentaire fabrique différents plats préparés. Dans son usine, elle dispose de plusieurs chaînes de fabrications pour accélérer la cadence. Les plats sont livrés le jour de fabrication et vendu dans les trois jours suivant la fabrication pour une consommation jusqu'à  $J+5$  par rapport à la date de fabrication.

Les informations sont conservées dans une base de données dont sont extraites les tables suivantes, correspondant au mois d'Avril 2023 :

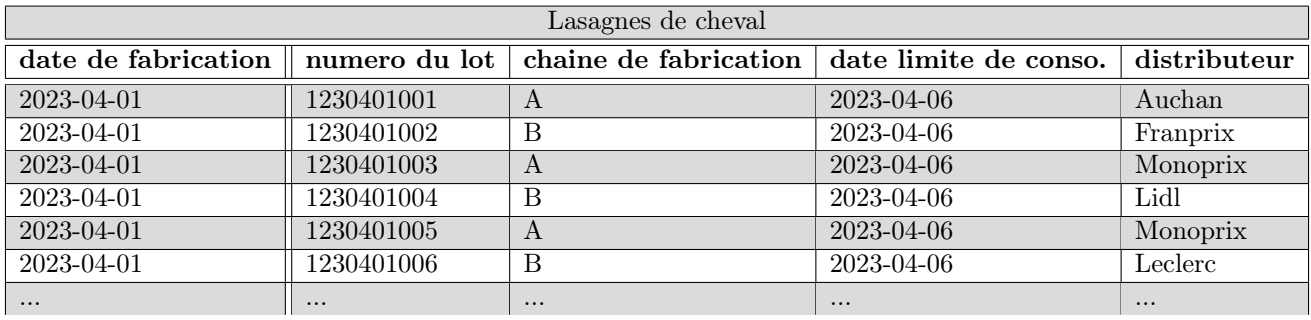

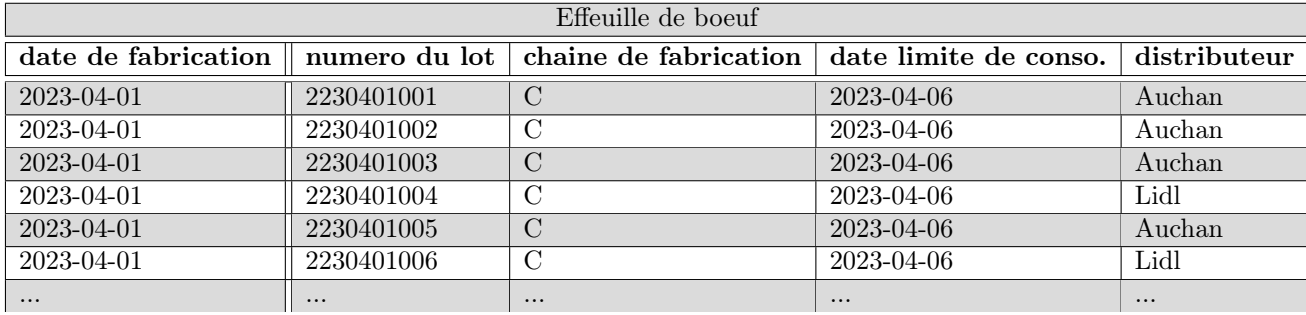

(1) Quelle semble être la clé primaire (PK) de chacune de ces tables ?

(2) Des contrôles sanitaires ont lieu tous les 3 jours avant la fermeture de l'usine. Le 19 Avril, un test sanitaire révèle la présence susceptible d'une bactérie sur les chaînes de fabrication B et C. On doit donc rappeler tous les produits à risque. Quelle opérations puis quelles commandes SQL peut-on taper pour obtenir une table avec tous les numéros de lots à rappeler et les distributeurs à contacter ?

(3) Comment savoir combien de produits ont été livrés aux enseignes Franprix et Monoprix ?

# Annexe : SQL

### Notions exigibles

- relation / table
	- ,→ Tableau de données. Chaque ligne représente un objet. Les objets sont de même nature.
- attribut
	- $\hookrightarrow$  Colonne d'une table
- domaine
	- $\hookrightarrow$  Ensemble des valeurs que peuvent prendre les attributs
- clef primaire (PRIMARY KEY)
	- ,→ Attribut (ou groupe d'attributs) permettant d'identifier chaque ligne de manière unique
- clef étrangère (FOREIGN KEY)
- ,→ Attribut (ou groupe d'attributs) étant une clef primaire pour une autre table de la base de données • schéma relationnel
	- ,→ Mise en relation de plusieurs tables en une base de données

### Commandes exigibles

- CREATE TABLE nom\_de\_table
	- $\hookrightarrow$  Création d'une table
- SELECT nom\_de\_champ FROM nom\_de\_table
	- $\hookrightarrow$  Sélection / extraction de données d'une table
- WHERE
	- $\hookrightarrow$  Permet de spécifier une condition à respecter
- INSERT INTO nom\_de\_table
	- $\hookrightarrow$  Insertion de données dans une table
- DELETE FROM nom\_de\_table
	- ,→ Suppression de données d'une table
- UPDATE nom\_de\_table
	- $\hookrightarrow$  Mise à jour de données d'une table
- SET
	- ,→ Permet de mettre à jour un attribut précis lors d'une mise à jour de la table
- SELECT nom\_de\_champ FROM nom\_de\_table\_1 INNER JOIN nom\_de\_table\_2
	- $\rightarrow$  Réalisation d'une jointure. On peut ajouter une condition ON  $\Phi$  où  $\Phi$  est une conjonction d'égalités.
- AND, OR et NO

 $\rightarrow$  Opérateurs logiques permettant de construire des conditions complexes à partir de plusieurs conditions

- $\bullet =, \lt>, \lt, \lt, \lt; =, \gt, \gt; =$  $\hookrightarrow$  Opérateurs de comparaison
- $+, -, *$ 
	- $\hookrightarrow$  Opérateurs arithmétiques

### Commandes non exigibles

- Opérateurs ensemblistes : UNION, INTERSECTION, EXCEPT
- Opérateurs spécifiques de l'algèbre relationnelle : projection, sélection (ou restriction), renommage, produit cartésien
- Fonctions d'agrégation : MIN, MAX, SUM, AVG (moyenne), COUNT
- DISTINCT, ORDER BY